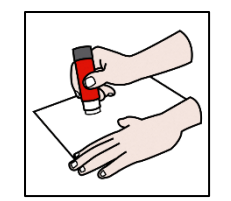

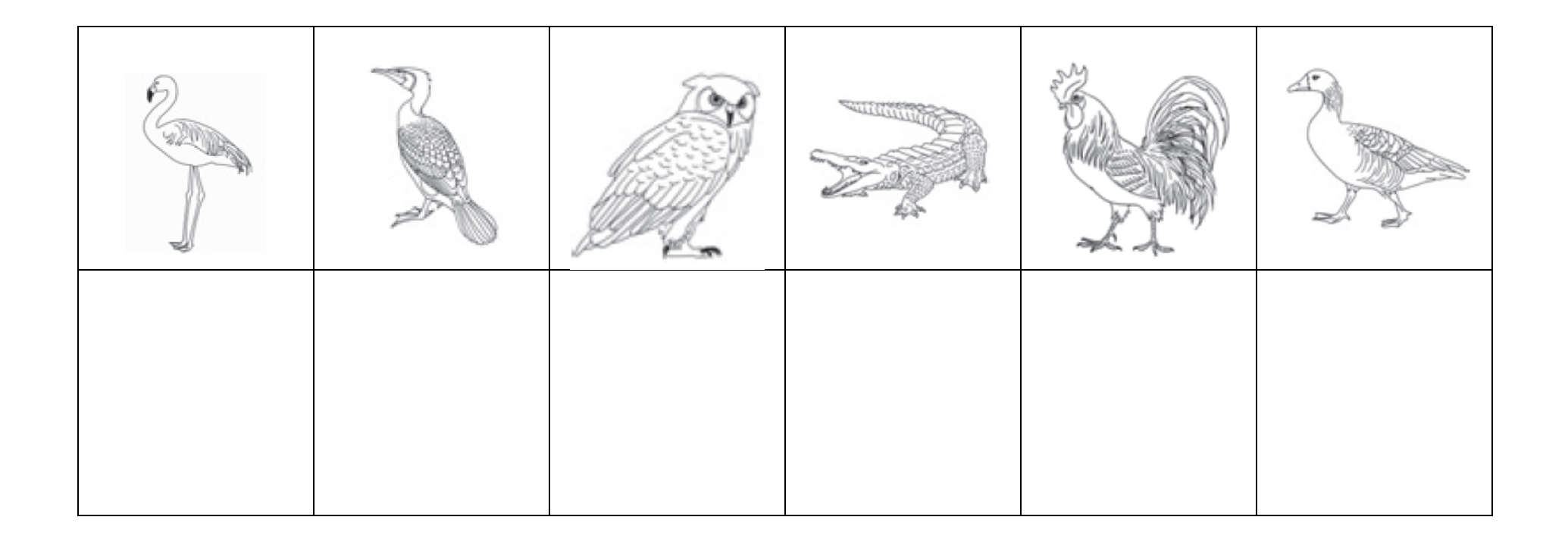

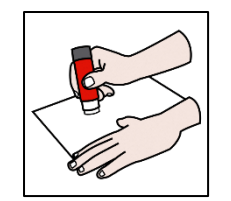

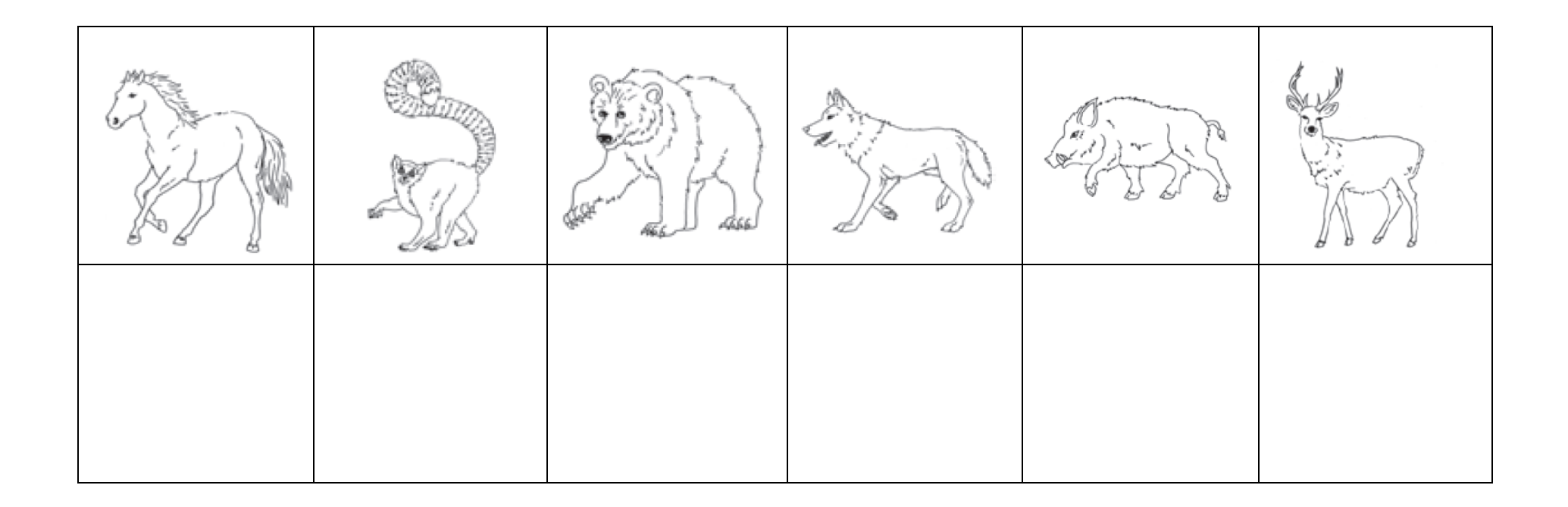

Activité 1 : associer l'image identique- images à découper et à faire coller à l'élève au fur et à mesure de la visite.

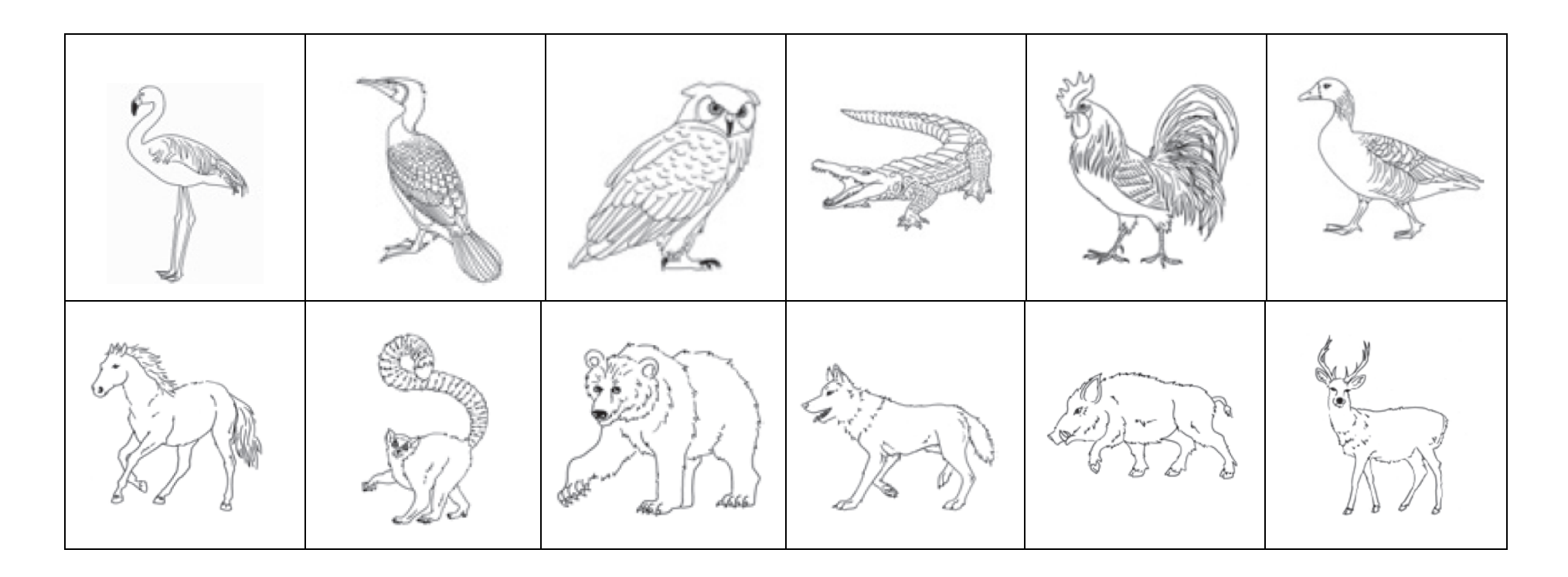

Activité 2 : associer la photo à l'image - photos à découper et à faire coller à l'élève au fur et à mesure de la visite.

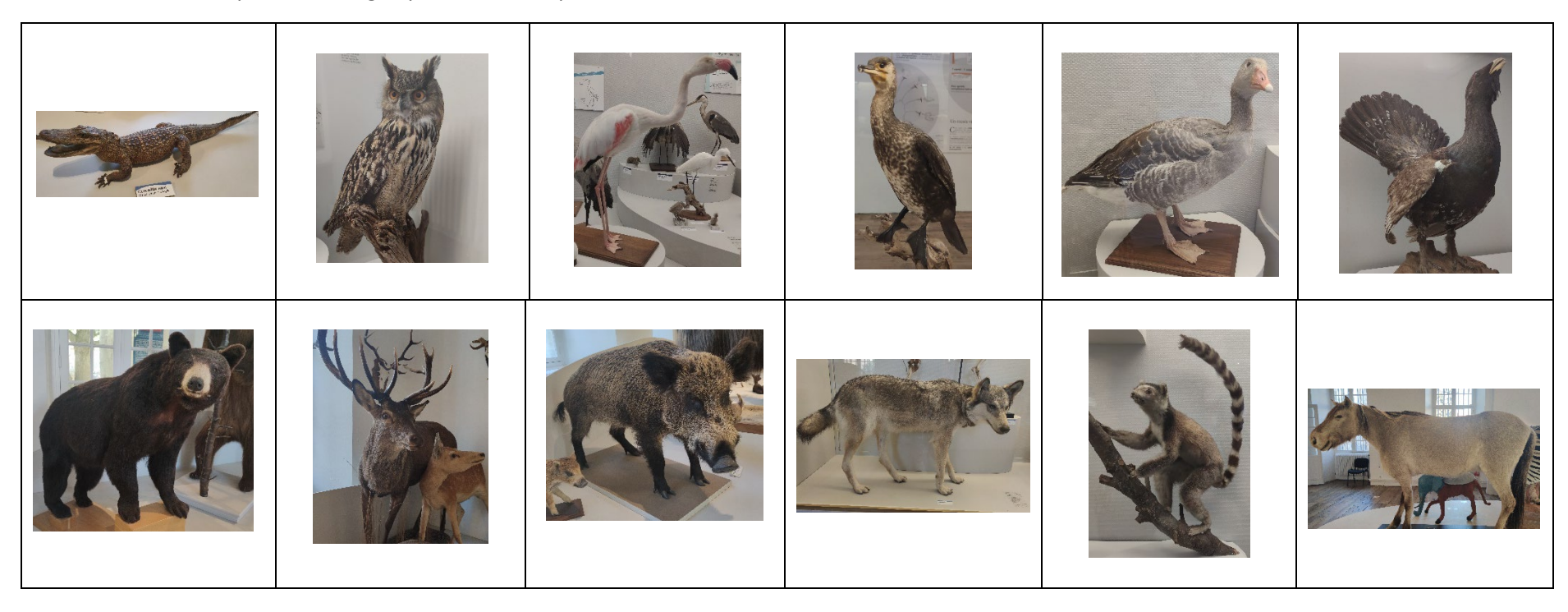